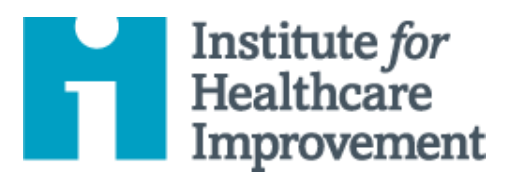

# Kit de Ferramentas Essenciais para Melhoria da Qualidade: Histograma

Muitas vezes, as sínteses estatísticas por si só não fornecem uma imagem completa e informativa do desempenho de um processo. Um histograma é um tipo especial de gráfico de barras usado para exibir a variação em dados contínuos como tempo, peso, tamanho ou temperatura.

Um histograma permite que uma equipe identifique e análise padrões em dados que não são aparentes simplesmente olhando para uma tabela de dados, ou examinando a média ou mediana.

gerenciar um projeto de melhoria bem-sucedido. Cada uma das nove ferramentas do kit inclui uma descrição curta, instruções, um exemplo e um modelo em branco. NOTA: Antes de preencher o modelo, primeiro salve o arquivo no computador. Em seguida, abra e use essa versão da ferramenta. Caso contrário, suas mudanças não serão salvas. Otherwise, your changes will not be saved. Otherwise, you changes will not be saved. O *Kit de Ferramentas Essenciais do IHI* inclui as ferramentas e modelos necessários para iniciar e

- $\bullet$  Diagrama de Causa e Efeito
- Diagrama Direcionador
- Failure Modes and Effects Análise de Modos e Efeitos de Falha (FMEA) Falha (FMEA)
- Fluxograma
- **Histogram Histograma**
- Pareto Chart Gráfico de Pareto
- Planilha PDSA
- Formulário de Planejamento de Projeto
- Gráfico de Tendência &
- Gráfico de Controle
- Diagrama de Dispersão

Tradução para o português em 2021 fornecida pela equipe do IHI América Latina, Ana Paula Gushken, Elenara Ribas, Paula Tuma, Ademir Petenate, Daniela Feitosa, Cristiana Gomes, Andrea Gushken, Sidiner Mesquita, Alexandre Valente, Manuela Dias, e Lilian Trabasso.

Copyright © 2017 *Institute for Healthcare Improvement*. Todos os direitos reservados. Os indivíduos podem copiar estes materiais para usos educativos e sem fins lucrativos, desde que os conteúdos não sejam alterados de forma alguma e que a atribuição adequada seja dada ao IHI como fonte do conteúdo. Estes materiais não podem ser reproduzidos para uso comercial, com fins lucrativos, de qualquer forma ou de qualquer meio, ou republicados em qualquer circunstância, sem a permissão por escrito do *Institute for Healthcare Improvement*.

# **Instruções**

- 1) Colete dados contínuos (tempo, peso, tamanho, temperatura).
- 2) Classifique e contabilize valores individuais no conjunto de dados e determine o máximo e o mínimo (por exemplo, 1 e 20 dias, no histograma amostral na próxima página).
- 3) Escolha uma amplitude de intervalo de classe (por exemplo, 2 dias, no histograma amostral) que divida a amplitude de valores (máximo – mínimo) em 6 a 12 intervalos de classe de igual largura. Favoreça intervalos de classe mais estreitas ou escolhas que destaquem lacunas nos dados.
- 4) Determine os limites dos intervalos de classe.
	- o Escolha um ponto de partida conveniente no valor mínimo ou abaixo do mínimo.
	- o Seja consistente no manuseio de valores que caem sobre os limites (coloque todos os valores iguais ao limite inferior na próxima célula).
- 5) Conte o número de observações em cada intervalo de classe.
	- o Verifique a contagem total.
- 6) Identifique os eixos de maneira clara.
	- o O eixo vertical é a frequência; o eixo horizontal é a variável que está sendo analisada.
- 7) Desenhe barras para representar o número de valores de dados em cada intervalo de classe. As barras adjacentes devem se tocar.
- 8) Coloque título no gráfico, indique o número total de valores de dados e mostre quaisquer padrões e limites.
- 9) Analise e desenvolva explicações para o padrão.

# **Exemplo: Histograma**

Uma equipe usou a análise do histograma para entender os padrões de variação no tempo de realização do eletrocardiograma (ECG). A equipe reuniu dados sobre o tempo de retorno do ECG em dias, coletando 32 pontos de dados (veja tabela de dados). O tempo médio de retorno foi de 8,3 dias, o que revelou relativamente pouco sobre o desempenho do processo. Para entender melhor os dados, a equipe então classificou-os, contabilizando o número de pontos de dados em cada um dos 10 intervalos de classe: 1-2 dias, 3-4 dias, e assim por diante. A equipe então exibiu os dados em um histograma. O histograma forneceu à equipe novas informações valiosas sobre a distribuição dos tempos de realização do ECG: a grande maioria dos valores caem na faixa de 1 a 2 dias, com uma aglomeração menor na faixa de 7 a 10 dias, e uma terceira aglomeração na faixa de 13 a 20 dias.

## **Tabela de Dados da Amostra: Tempo de Realização de ECG**

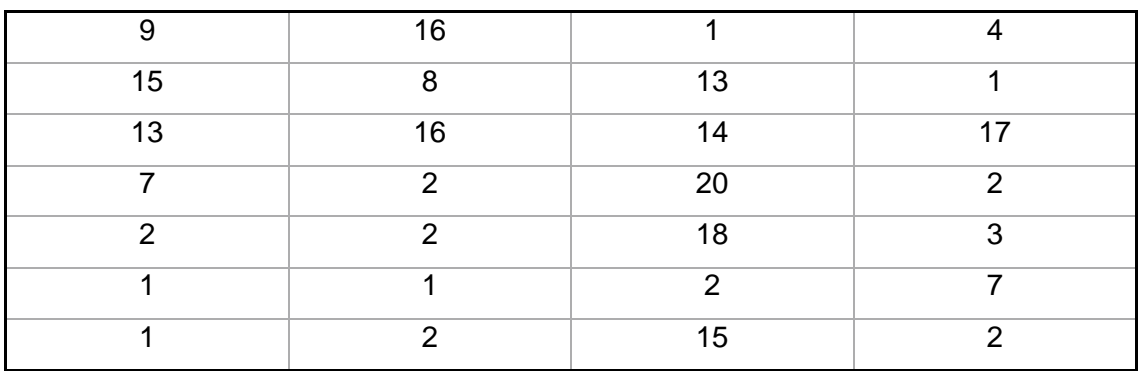

#### **Tempo de Realização de ECG em Dias**

**Média = 8,3 Dias**

### **Histograma Amostral: Tempo de Realização de ECG**

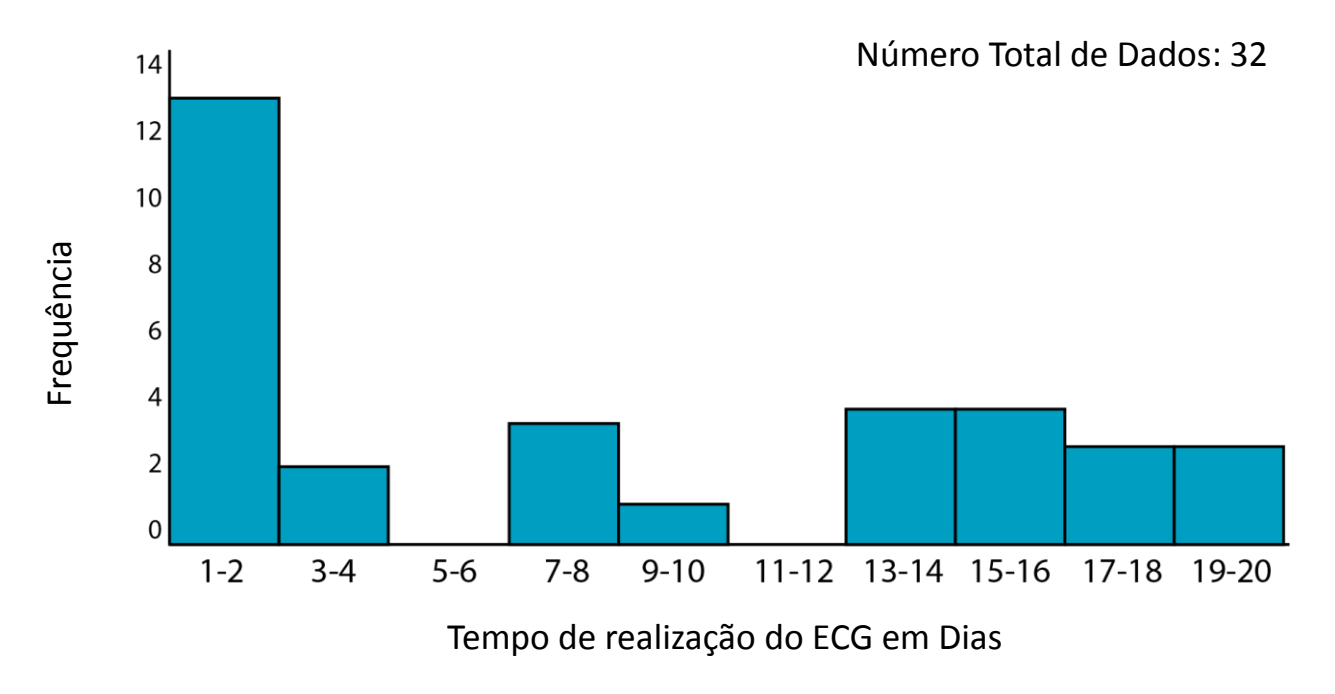

Antes de preencher o modelo, primeiro salve o arquivo no seu computador. Em seguida, abra e use essa versão da ferramenta. Caso contrário, suas mudanças não serão salvas.

# **Modelo: Tabela de Dados e Histograma**

### **Tabela de Dados**

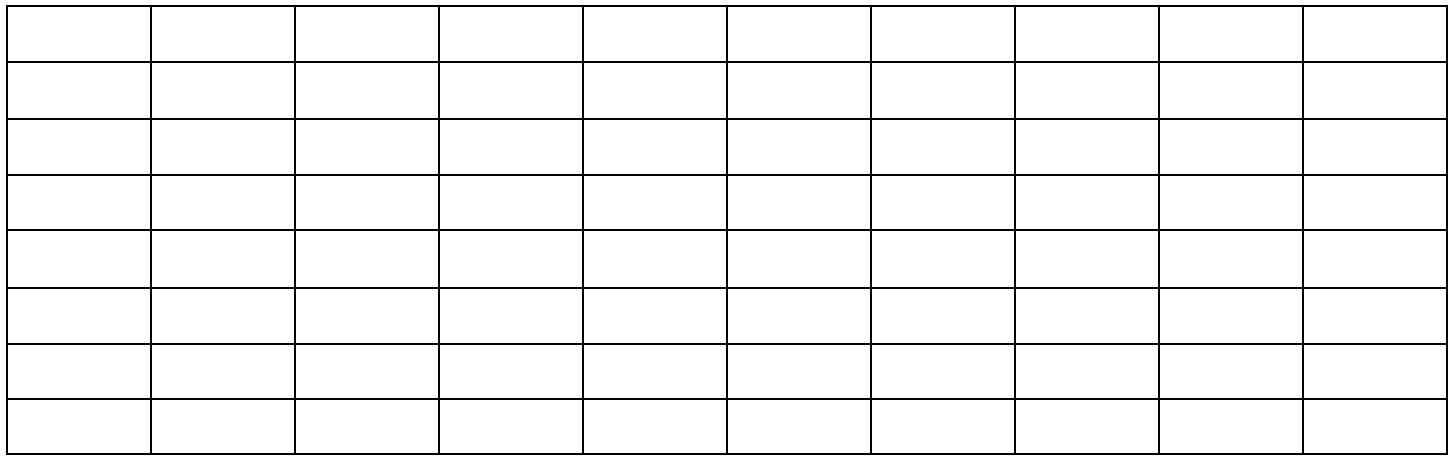

### **Histograma**

Número total de dados:

Frequência

Indicador que você está analisando